## Установка Frontol Simple Mobile на мобильное устройство

Последние изменения: 2024-03-26

<u> 1989 - Johann Stein, mars an t-Amerikaansk kommunister (</u>

Установить приложение Frontol Simple Mobile на Ваше мобильное устройство можно, воспользовавшись магазином Google Play. Для этого необходимо зайти в Google Play, найти там приложение Frontol Simple Mobile, и установить его на Ваше мобильное устройство, следуя инструкциям.

Перед началом работы необходимо произвести первичную настройку приложения.

Не нашли что искали?

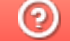

Задать вопрос в техническую поддержку